# HOW TO USE OUR TEMPLATES TO CREATE YOUR **PAPER CUP DESIGN.**

Here's a few handy hints to create an upload-ready file for your paper cup.

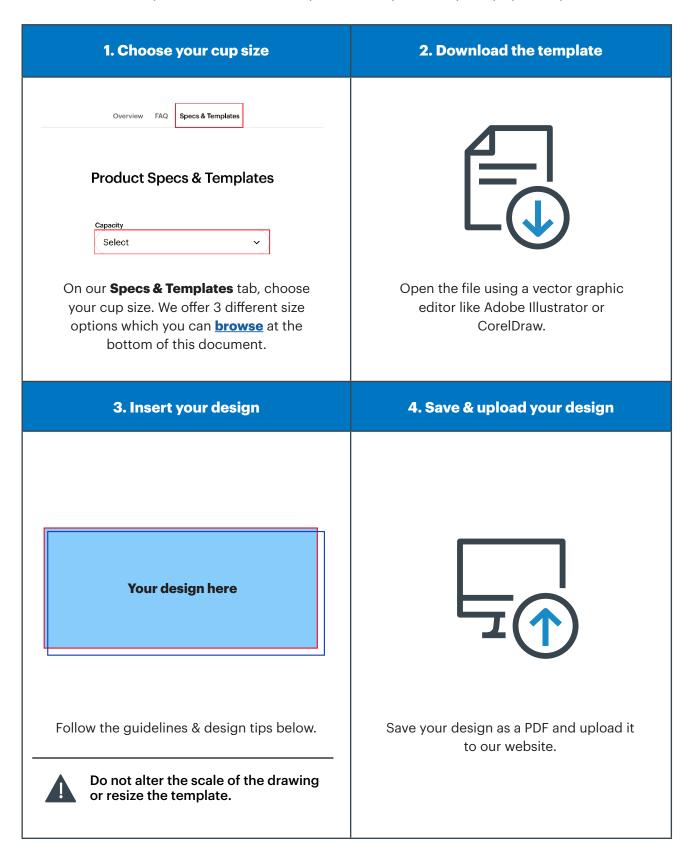

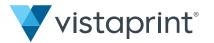

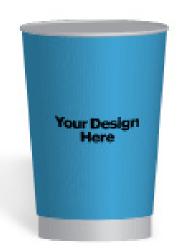

#### Success!

Here's a reference of what your cup might look like.

### Add your final touches.

Before placing your order you have the option to add a black or white lid.

#### **TIPS FOR DESIGNING**

- 1. We recommend locking layers before you start designing, so guidelines aren't accidentally moved.
- 2. Be sure to leave the document size unaltered.
- 3. All files should be created in CMYK (cyan, magenta, yellow, black), with the Fogra 39 colour profile. Images in RGB or with PANTONE colours are converted automatically using a standard colour separation profile.
- 4. The ideal resolution is between 250 and 300 dpi.
- 5. Ensure all images are embedded and within the safe line.
- 6. Fonts should be embedded into the PDF or converted into curves/outlines. The minimum font size is 12 pt (3mm). The minimum printable line weight is 1 pt (0.3mm).

## A GUIDE TO GUIDELINES

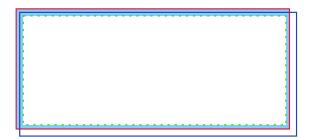

| BLEED Indicates where your background image must extend-to, to avoid white edges or any blank spaces on your box. |
|----------------------------------------------------------------------------------------------------|
| <b>TRIM LINE</b> This is where we'll cut the artwork.                                                             |
| <br>SAFE LINE For the best design, graphics and text should not pass this line.                                   |

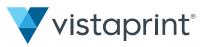

# **PAPER CUP SIZES**

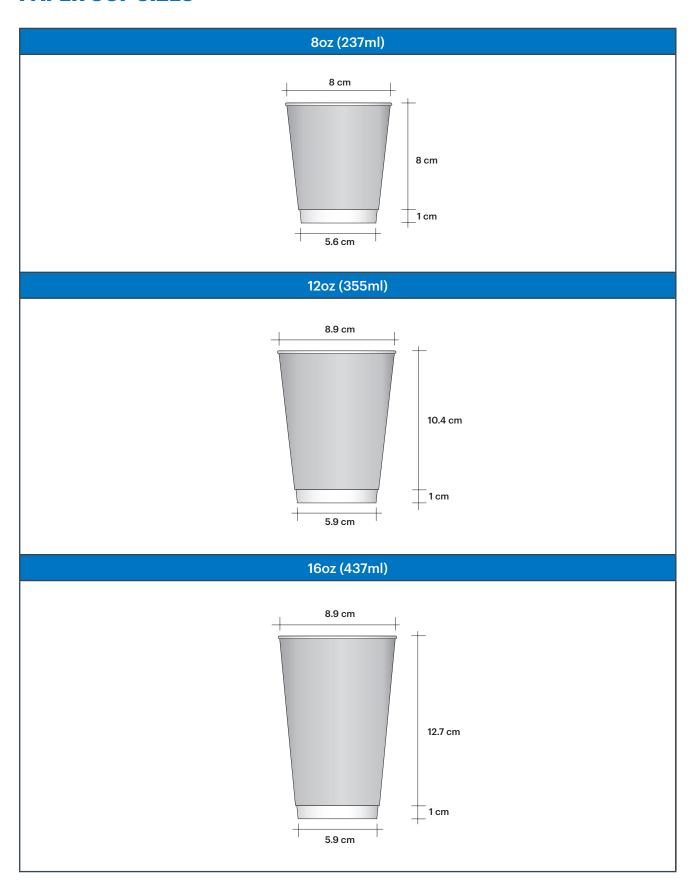

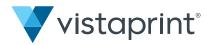